## SAP ABAP table BAPIAPPHEAD {BAPI Structure: Appraisal Header}

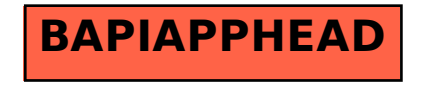